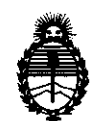

Ministerio de Salud Secretaría de Políticas, Regulación e Institutos A.N.M.A.T.

Ų.

**MISORSIAIRN # 2923** 

# BUENOS AIRES, 2 6 ABR 2011

VISTO el Expediente Nº 1-47-10191/10-4 del Registro de esta Administración Nacional de Medicamentos, Alimentos y Tecnología Médica (ANMAT), y

CONSIDERANDO:

Que por las presentes actuaciones Tecnosalud S.A. solicita se autorice la inscripción en el Registro Productores y Productos de Tecnología Médica (RPPTM) de esta Administración Nacional, de un nuevo producto médico.

Que las actividades de elaboración y comercialización de productos médicos se encuentran contempladas por la Ley 16463, el Decreto 9763/64, y MERCOSUR/GMC/RES. NO 40/00, incorporada al ordenamiento jurídico nacional por Disposición ANMAT Nº 2318/02 (TO 2004), y normas complementarias.

Que consta la evaluación técnica producida por el Departamento de Registro.

Que consta la evaluación técnica producida por la Dirección de Tecnología Médica, en la que informa que el producto estudiado reúne los requisitos técnicos que contempla la norma legal vigente, y que los establecimientos declarados demuestran aptitud para la elaboración y el control de calidad del producto cuya inscripción en el Registro se solicita.

Que los datos identificatorios característicos a ser transcriptos en los proyectos de la Disposición Autorizante y del Certificado correspondiente, han sido convalidados por las áreas técnicas precedentemente citadas.

Que se ha dado cumplimiento a los requisitos legales y formales que contempla la normativa vigente en .Ia materia.

Que corresponde autorizar la inscripción en el RPPTM del producto médico objeto de la solicitud.

Que se actúa en virtud de las facultades conferidas por los Artículos 8º, inciso II) y 10º, inciso i) del Decreto 1490/92 y por el Decreto 425/10.

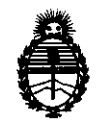

Ministerio de Salud Secretaría de Políticas, Regulación e Institutos A.N.M.A.T.

*<u><b>ALSPERSIPIAN Nº* 2923</u>

Por ello;

# EL INTERVENTOR DE LA ADMINISTRACIÓN NACIONAL DE MEDICAMENTOS, ALIMENTOS Y TECNOLOGÍA MÉDICA DISPONE:

ARTICULO 10- Autorízase la inscripción en el Registro Nacional de Productores y Productos de Tecnología Médica (RPPTM) de la Administración Nacional de Medicamentos, Alimentos y Tecnología Médica del producto médico de marca Neuromonics, nombre descriptivo Enmascarador de Zumbidos y nombre técnico Estimuladores, Acústicos, para la Audición, de acuerdo a lo solicitado, por Tecnosalud S.A. , con los Datos Identificatorios Característicos que figuran como Anexo 1 de la presente Disposición y que forma parte integrante de la misma.

ARTICULO 20 - Autorízanse los textos de los proyectos de rótulo/s y de instrucciones de uso que obran a fojas 132 y 134 a 144 respectivamente, figurando como Anexo II de la presente Disposición y que forma parte integrante de la misma.

 $\bigcirc$  ARTICULO 3° - Extiéndase, sobre la base de lo dispuesto en los Artículos precedentes, el Certificado de Inscripción en el RPPTM, figurando como Anexo III de la presente Disposición y que forma parte integrante de la misma.

ARTICULO 4° - En los rótulos e instrucciones de uso autorizados deberá figurar la leyenda: Autorizado por la ANMAT, PM-685-8, con exclusión de toda otra leyenda no contemplada en la normativa vigente.

ARTICULO 5º- La vigencia del Certificado mencionado en el Artículo 3º será por cinco (S) años, a partir de la fecha impresa en el mismo.

ARTICULO 60 - Regístrese. Inscríbase en el Registro Nacional de Productores y Productos de Tecnología Médica al nuevo producto. Por Mesa de Entradas notifíquese al interesado, haciéndole entrega de copia autenticada de la presente

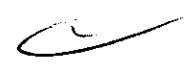

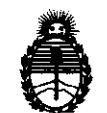

Ministerio de Salud Secretaría de Políticas, Regulación e Institutos A.N.M.A.T.

DISPOSICIÓN Nº

2923

Disposición, conjuntamente con sus Anexos I, II y III. Gírese al Departamento de Registro a los fines de confeccionar el legajo correspondiente. Cumplido, archívese.

Expediente Nº 1-47-10191/10-4 DISPOSICIÓN Nº

Dr. OTTO A. ORSINGHER SUB-INTERVENTOR  $A.N.M.A.T.$ 

 $\sim 10$ 

 $\frac{1}{2} \left( \frac{1}{2} \right) \left( \frac{1}{2} \right) \left( \frac{1}{2} \right)$ 

 $\mathcal{L}^{\text{max}}_{\text{max}}$ 

 $\frac{d\mathbf{r}}{d\mathbf{r}} = \frac{1}{2} \mathbf{r} \mathbf{r} \mathbf{r}$ 

 $\subset$ 

2923

 $\sim$ 

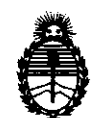

Ministerio de Salud Secretaría de Políticas, Regulación e Institutos A.N.M.A.T.

#### ANEXO 1

DATOS IDENTIFICATORIOS CARACTERÍSTICOS del PRODUCTO MÉDICO inscripto en el RPPTM mediante DISPOSICIÓN ANMAT Nº ....2..9...2...3........

Nombre descriptivo: Enmascarador de Zumbidos

Código de identificación y nombre técnico UMDNS: 13-764 - Estimuladores, Acústicos, para la Audición

Marca de (los) producto(s) médico(s): Neuromonics.

Clase de Riesgo: Clase II

Indicación/es autorizada/s: Para el tratamiento de adultos de 18 años en adelante con zumbidos que puede estar acompañado o no de pérdida auditiva.

Modelo/s: Tinnitus Masker (enmascarador de tinnitus)

Condición de expendio: "Venta bajo receta"

Nombre del fabricante: Neurominics Pty Ltd

Lugar/es de elaboración: Level 2 12 Thomas Street, Chatswood, NSW 2067, Australia.

Expediente N° 1-47-10191/10-4 DISPOSICIÓN Nº

**2 92 3** 

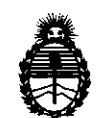

Ministerio de Salud Secretaría de Políticas, Regulación e Institutos A.N.M.A.T.

 $\sim$ 

### ANEXO II

TEXTO DEL/LOS RÓTULO/S e INSTRUCCIONES DE USO AUTORIZADO/S del PRODUCTO MÉDICO inscripto en el RPPTM mediante DISPOSICIÓN ANMAT Nº  $\sim$   $\sim$   $\sim$ 

A. ORSINGHER Dr. OTTO SUB-INTERVENT ΘR ANMAT

 $\sim 10$ 

 $\mathcal{A}^{\mathcal{A}}$  and

 $\sim$ 

 $\label{eq:2.1} \frac{1}{2}\sum_{i=1}^n\frac{1}{2}\left(\frac{1}{2}\right)^2\left(\frac{1}{2}\right)^2.$ 

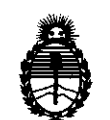

Ministerio de Salud Secretaría de Políticas. Regulación e Institutos A.N.M.A.T.

#### **ANEXO III**

#### **CERTIFICADO**

#### Expediente Nº: 1-47-10191/10-4

El interventor de la Administración Nacional de Medicamentos, Alimentos y Tecnología Médica (ANMAT) certifica que, mediante Disposición la  $N^{\circ}$ ?.. $9...2...3...$  , y de acuerdo a lo solicitado por Tecnosalud S.A se autorizó la inscripción en el Registro Nacional de Productos de Tecnología Médica (RPPTM), de un nuevo producto con los siguientes datos identificatorios característicos:

Nombre descriptivo: Enmascarador de Zumbidos

Código de identificación y nombre técnico UMDNS: 13-764 - Estimuladores, Acústicos, para la Audición

Marca de (los) producto(s) médico(s): Neuromonics.

Clase de Riesgo: Clase II

Indicación/es autorizada/s: Para el tratamiento de adultos de 18 años en adelante con zumbidos que puede estar acompañado o no de pérdida auditiva.

Modelo/s: Tinnitus Masker (enmascarador de tinnitus)

Condición de expendio: "Venta bajo receta"

Nombre del fabricante: Neurominics Pty Ltd

Lugar/es de elaboración: Level 2 12 Thomas Street, Chatswood, NSW 2067, Australia.

Se extiende a Tecnosalud S.A el Certificado PM-685-8, en la Ciudad de Buenos Aires, a ..... 2.6. ABR 2011, siendo su vigencia por cinco (5) años a contar de la fecha de su emisión.

DISPOSICIÓN Nº 2923

ما ۱ سنو ک

**Dr. OTTO A. ORSINGHER SUB-INTERVENTOR** A.N.M.A.T.

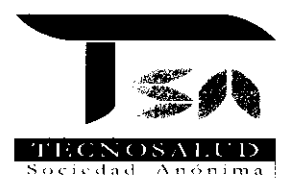

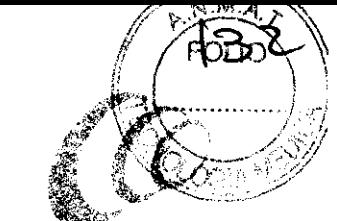

2923

Cochlear Argentina

#### Modelo de Rótulo:

## Tinnitus Masker (Enmascarador de Tinnitus)

Advertencia: Frágil - manipular con cuidado

Número de serie:

Fecha de fabricación:

Fabricante: Neuromonics Pty Ltd - Level 2, 12 Thomas Street, Chatswood NSW 2067 -Australia

Importador: TECNOSALUD S.A. Av. General Paz 640 - Local  $1$  - Unidad funcional N° 2 -Primer subsuelo - C.A.B.A.

Legajo ANMAT N°: 685

Producto Autorizado por ANMAT Registro PM-685-8

Directora Técnica: Farm. A. Muriel Papasian Knoll

./) Venta bajo recetá TECNOSA GRACIELA **W** RODRIGUEZ **DENTE** BEBRESH

A. MURIEL PAPABIAN KNC L  $M.N.: N° 127 497$ DIRECTORA TECNICA

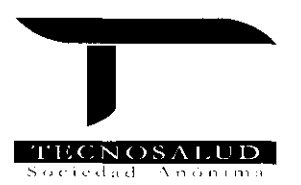

2923'

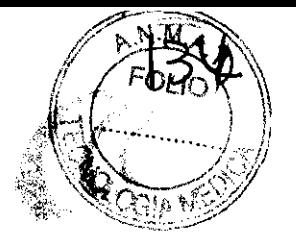

**Cochlear Argentina** 

#### MANUAL DEL USUARIO

#### Información de asistencia para el usuario

Si Ud. experimenta problemas con su dispositivo médico ó con los accesorios, por favor contacte a su audiólogo.

Nombre del audiólogo \_\_\_\_\_\_\_\_\_\_\_\_\_\_\_\_\_\_\_ \_

Datos del audiólogo

Número de serie del dispositivo Neuromonics \_\_\_\_\_\_\_\_\_\_\_\_ \_

#### Antes de comenzar

Ud. está ahora en condiciones de comenzar a usar su dispositivo Neuromonics en su hogar, en el trabajo, ó en donde lo crea conveniente.

El dispositivo Neuromonics y el tratamiento han sido prescriptos y personalizados para su perfil individual de zumbido y audición.

Su audiólogo le ha explicado cómo usar el dispositivo Neuromonics como parte del tratamiento Neuromonics de Tinnitus.

Cuando las personas con zumbido lo utilizan como parte de este protocolo, experimentan:

- Alivio de su zumbido mientras usan el dispositivo Neuromonics;
- Una sensación de control gradual sobre el zumbido medida que se superan los efectos del zumbido en sus vidas.
- Una reducción gradual (luego de varios meses) de la molestia del zumbido entre las sesiones.

Por favor lea cuidadosamente este manual antes de usar el dispositivo Neuromonics TECNOSA AN KNOLL A. MUR1EL **GRACIELA M** M.N.: **Página 1 de 11**  M.P.: ~·.287 Ol~E' -· ..... :cA T~:N¡CA

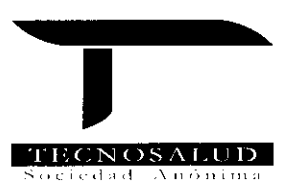

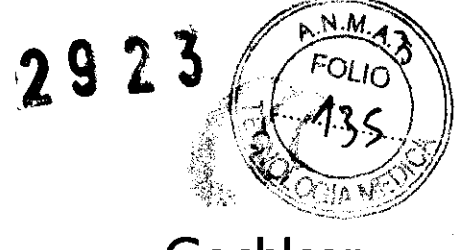

Cochlear Argentina

#### PARA SU SEGURIDAD

#### Advertencias:

En los Estados Unidos de América la ley federal restringe este dispositivo para la venta por un clínico calificado ó a la orden del mismo.

El dispositivo Neuromonics puede ser afectado por equipos portátiles y móviles de radio frecuencia.

Use sólo el cargador de batería Neuromonics provisto. Otros cargadores pueden no brindar protección adecuada contra descarga eléctrica.

Este equipo no es adecuado para su uso en la presencia de mezclas de anestésicos inflamables con aire ó con oxígeno u óxido nitroso.

Si el dispositivo Neuromonics es usado configurado a alto volumen puede causar pérdida auditiva permanente.

Para evitar descargas ó daño no utilice el dispositivo Neuromonics en el agua ó cerca de la misma ó en lugares húmedos.

Evite el uso del dispositivo Neuromonics mientras conduce, anda en bicicleta, ó mientras desarrolla alguna otra actividad que requiera total atención.

La batería usada en este dispositivo puede presentar una quemadura química ó peligro de incendio si no se la trata adecuadamente. No desmantele, caliente por arriba de 60  $\degree$ C ó incinere.

El dispositivo Neuromonics ha sido certificado para ser protegido de emisiones é inviolabidad acorde a IEC-6060 1-1-2.

Consulte a su audiólogo si en algún momento le preocupa que su tinnitus esté empeorando ó si usted cree que tiene cualquier efecto colateral a causa del tratamiento.

#### Precauciones:

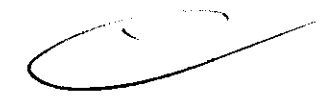

- > Evite el uso del dispositivo Neuromonics en zonas extremadamente calurosas ó frías, polvorientas ó húmedas.
- $\triangleright$  Almacene el dispositivo Neuromonics cuidadosamente y guárdelo de humedad alta y campos magnéticos fuertes. (por ej. Resonancias Magnéticas)
- $\triangleright$  Tenga cuidado al manipular su dispositivo Neuromonics ya que una manipulación incorrecta o la caída del dispositivo Neuromonics puede causar daño.
- $\triangleright$  El dispositivo Neuromonics no debe ser usado la cuando la batería está siendo cargada.

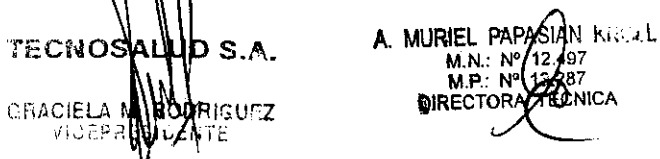

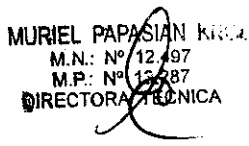

Página 2 de 11

Av. General Paz 640 - C1429ELT - Buenos Aires - Argentina - Tel.: 54.11 4702.1210 - Fax: 54.11 4702.1182

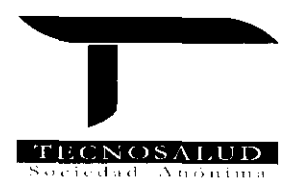

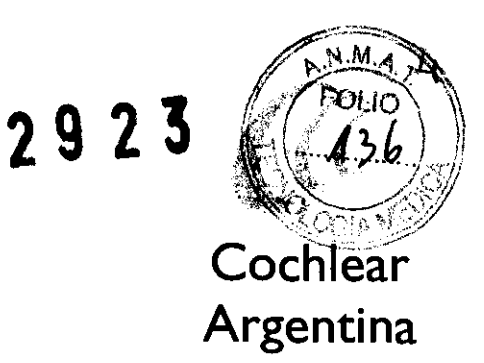

- ≻ Use sólo los auriculares provistos con su dispositivo Neuromonics. Otros auriculares pueden no transmitir los sonidos prescriptos que son esenciales para su tratamiento.
- $\triangleright$  Si los sonidos que escucha parecen estar desbalanceados ó no correlacionados, puede ser que haya algo mal en los auriculares. Vea la sección "Ajuste del volumen" para obtener instrucciones.
- $\triangleright$  No ajuste el volumen durante sesiones de forma tal que la música resulte incómodamente alta.
- > Tenga cuidado de no doblar ó aplastar los cables del auricular ó conector.
- $\triangleright$  No trate de reparar usted mismo el dispositivo Neuromonics. Esto puede causarle daño a Ud. e invalida la garantía.
- $\triangleright$  Use solo accesorios con el dispositivo Neuromonics que son provistos través de Neuromonics.
- ▶ Use sólo el cargador de batería provisto. Otros cargadores pueden tener apariencia similar pero pueden causar daño a su dispositivo Neuromonics.
- ¡.. Puede causar interferencia cargar el dispositivo Neuromonics cerca de otro dispositivo electrónico designado para transmitir ó recibir señales infrarrojas.
- > Tenga cuidado de enchufar sólo el cargador de batería en el puerto de carga de batería ubicado en la parte inferior del dispositivo Neuromonics, no en el puerto para auriculares que se halla en la parte superior del dispositivo Neuromonics.
- $\triangleright$  Tenga cuidado de no aplicar excesiva presión ó deformar su dispositivo.

#### **Indicaciones de** uso:

El dispositivo Neuromonics está dirigido al tratamiento de pacientes adultos con tinitus los cuales hayan sido evaluados por un clínico calificado y que estén bajo su supervisión.

SU **DISPOSITIVO NEUROMONICS** 

**Figura 1. El dispositivo Neuromonics** 

'0 Identificación del usuar TECNOSA  $DS.A.$ 1.1II·~c"'RIGUFZ **NTE** 

**A. MURIEL PAPASIAN KECAL.**<br>M.N.: N**/ 424**67 M.P.: N \_'.287 CNICA

Página 3 de 11

**Av. General paz 640· CI429ELT· Buenos Aires· Argentina. Tel.: 54.11 4702.1210. Fax: 54.11 4702.1182** 

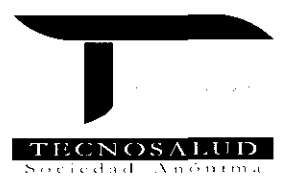

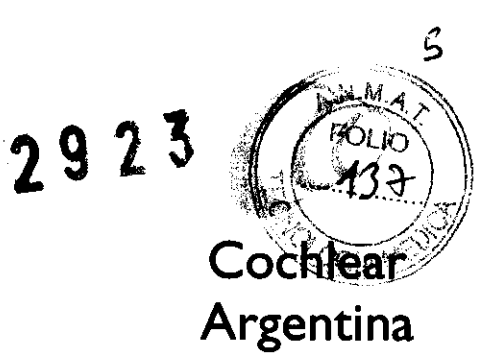

Su dispositivo Neuromonics ha sido personalizado para su uso solamente. Los programas no son adecuados para otras personas quienes pueden encontrarlos inefectivos o inadecuadamente altos.

Para asegurarse de que está recibiendo el tratamiento correcto verifique que su dispositivo Neuromonics esté configurado con su nombre y su fecha de nacimiento:

- ]. Presione el botón END (véase figura 1) para asegurarse de que el dispositivo Neuromonics esté apagado.
- 2. Para mostrar su nombre y fecha de nacimiento (día y mes en dos dígitos) en la pantalla de LCD de su dispositivo Neuromonics presione los botones END y BEGIN simultáneamente (durante aproximadamente dos segundos).

#### CONDICIONES DEL MEDIO AMBIENTE QUE AFECTAN EL USO

Evite el uso del dispositivo Neuromonics en zonas que sean extremadamente calurosas o frías, polvorientas o húmedas.

Temperatura operativa: de O' a 40' C (de 32' a 104' F).Guarde el dispositivo Neuromonics cuidadosamente y manténgalo fuera de alta humedad y campos magnéticos fuertes.

Temperatura de almacenamiento: de -20° a 50° C (de -4° a 122° F)

#### LISTA DE CONTROL DE COMPONENTES

Los siguientes ítems están en su portafolio Neuromonics:

- Dispositivo Neuromonics
- Estuche de cuero para llevar el dispositivo
- Correa para el cuello
- **Auriculares**
- Estuche para auriculares
- Cargador de Baterías
- Manual del usuario
- SmartWrap®

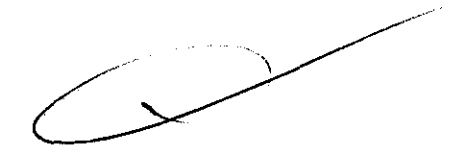

#### USO DEL DISPOSITIVO NEUROMONICS PARA EL TRATAMIENTO

#### CUANDO USARLO

Usted puede usar el dispositivo Neuromonics en cualquier momento del día o la noche. El uso del dispositivo puede brindar alivio cada vez que su tinitus lo esté molestando.

Usted puede querer usar el dispositivo Neuromonics cuando esté relajándose, cuando esté en contemplación o realizando tareas tranquilas. Los programas han sido especialmente seleccionados para maximizar sun respuesta de relajación, pero no para ser distraerlo en demasía.

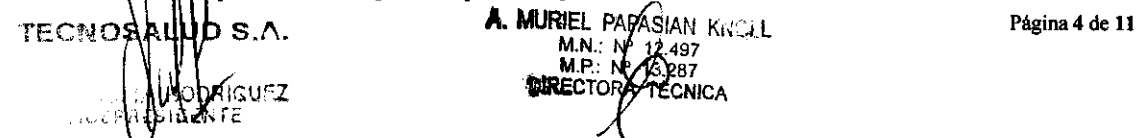

Av. General Paz 640 - C1429ELT - Buenos Aires - Argentina - Tel.: 54.11 4702.1210 - Fax: 54.11 4702.1182

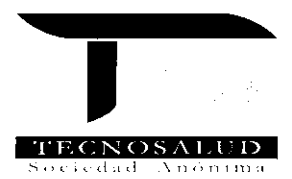

# 2923

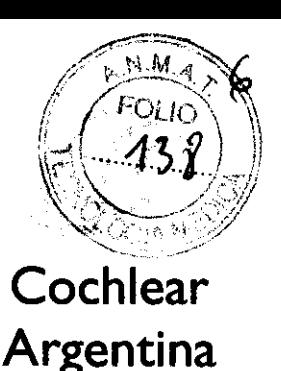

El tratamiento puede también ayudar al comienzo del sueño y ayudarlo a tener un buen descanso nocturno. Para su utilización a la hora de irse a dormir el dispositivo Neuromonics puede configurarse para que se apague automáticamente (para detalles véase "Selección de programa"). Una vez que los programas se han escuchado unas veces, la música tiende a esfumarse en el fondo de su conciencia. Puede ayudarlo a concentrarse mientras lee, escribe o usa su computadora.

#### CUANTO TIEMPO USARLO

Recomendamos usar su dispositivo Neuromonics durante dos a cuatro horas por día. Este tiempo no tiene que ser de a una vez sino que se puede fraccionara en las veces que le resulte adecuado. El principio guía es usar el dispositivo cada vez que su tinitus esté perturbándolo. Las pruebas" clínicas han mostrado que los usuarios obtienen resultados más rápidos cuanto más usan el dispositivo Neuromonics. Por lo tanto, durante los primeros dos a cuatro meses de tratamiento, trate de usar el dispositivo Neuromonics por un mínimo de alrededor de tres horas por día. A medida que su tinitus sea menos perturbador usted puede comenzar a reducir su uso a acuerdo a su necesidad. Su clínico puede aconsejarlo sobre el uso específico para su caso particular.

Las horas de uso de cada día aparecerán en la pantalla de LCO de su dispositivo Neuromonics (para detalles, véase "Monitoree su uso").

#### CÓMO oÍR

Es mejor no oír en forma consciente durante la sesión. Ajuste el volumen apropiadamente (para detalles, véase "Ajuste de volumen") cuando comienza el tratamiento. Luego trate de colocar la música en el fondo de su consciente. Esto será más fácil si usted se familiariza con los programas.

Una vez que ha ajustado el volumen al principio de la sesión, trate de evitar "sintonizar" su tinitus.

#### PAUTAS PARA EL USO

- $\checkmark$  Su dispositivo Neuromonics es pequeño y liviano y está diseñado para calzar en un bolsillo o bolso. Cuando esté en su estuche usted puede usar el clip para amarrarlo a su cinturón. ¡Pruebe usarlo durante una caminata!
- $\checkmark$  Amarre la correa de su dispositivo Neuromonics y úselo alrededor del cuello para seguridad y portabilidad extra (Figura 3) .
- $\checkmark$  Guarde los auriculares en su estuche para evitar daños cuando no los use.

#### Figura 3. Dispositivo Neuromonics con correa para el cuello

- $\checkmark$  Cuando viaje, todos los componentes de su dispositivo Neuromonics calzarán prolijamente en el port
- $\checkmark$  Si necesita ayuda para dormirse, use el dispositivo Neuromonics a la hora de irse a dormir.

**GRACIFI** 

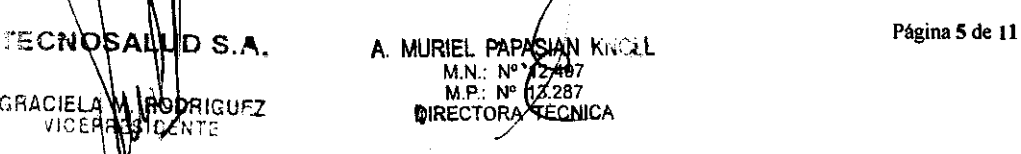

Av. General paz 640 • 29ELT· Buenos Aires· Argentina· Tel.: 54.11 4702.1210· Fax: 54.11 4702.1182

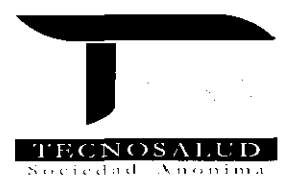

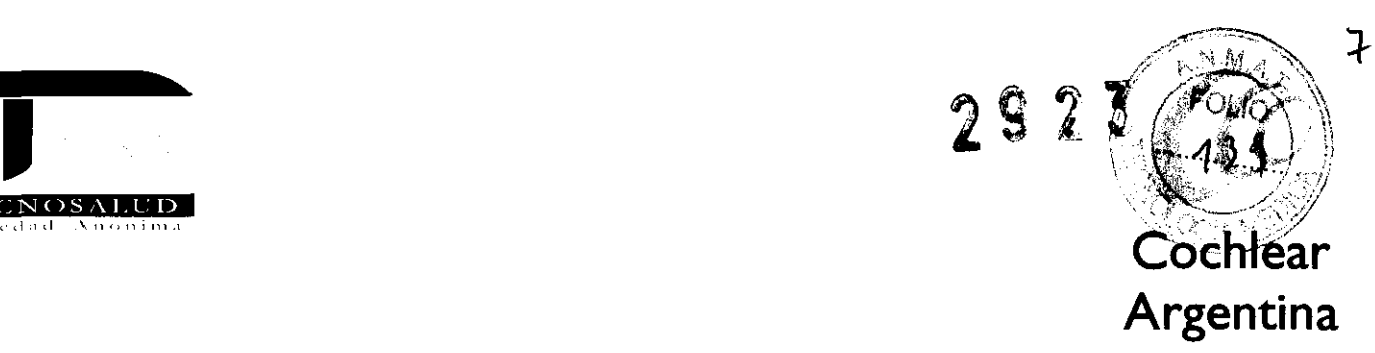

 $\checkmark$  Un número de condiciones pueden empeorar en forma temporaria su tinitus: resfríos o gripes, excesiva ingesta de cafeína, medicación, ruido excesivo (por ejemplo en una fiesta), el esfuerzo por escuchar un discurso tranquilo, y períodos cuando usted esté altamente estresado. En tales ocasiones, usted puede necesitar subir el nivel de volumen de su tratamiento para alcanzar el nivel de interacción necesario a su percepción del tinitus.

#### INSTRUCCIONES OPERATIVAS

#### Conexión de los auriculares

Los sonidos en sus programas han sido exactamente combinados con el perfil espectral de los auriculares provistos para asegurar que su tratamiento sea adecuado. Otros auriculares pueden no transmitir los sonidos esenciales recetados para su tratamiento.

Enchufe los auriculares provistos en el puerto de auriculares en la parte superior del dispositivo Neuromonics (Figura 4).

#### Figura 4 Conexión de auriculares al dispositivo Neuromonics.

#### Calce de auriculares

Su tratamiento ha sido diseñado para tratar cada oído individualmente, de acuerdo con los resultados de su evaluación audiológica. Es, por lo tanto, importante que coloque los auriculares en la oreja correcta antes de comenzar la sesión. La ubicación incorrecta de los auriculares puede afectar el resultado del tratamiento.

Es además importante que los auriculares estén calzados en cada oreja correctamente para asegurar que la fidelidad del sonido se preserve.

- l. Acomode los auriculares en una mesa frente a usted. Asegúrese que las cubiertas de espuma en los auriculares estén mirando hacia usted. El auricular a la derecha es el que debe colocarse en la oreja derecha.
- 2. Tome el auricular derecho y de vuelta el clip hacia afuera de modo tal que pueda engancharlo alrededor de su oreja.
- 3. Coloque el auricular derecho en su oreja derecha. La parte superior del brazo de soporte debe apoyarse al lado de la unión entre la parte superior de su oreja y su cabeza. Ajuste la longitud del brazo de soporte de modo que el auricular calce firmemente en su oreja.
- 4. Ajuste el clip de modo que calce ceñida y cómodamente detrás de su oreja.

5. Repita los pasos  $2$  a $\frac{1}{2}$  cuando se coloque el auricular izquierdo. **A. MURIEL PAPA'SIAN KREAL Página 6 de 11 TECNOSAL** b s.a. M.N.: M.P.: 13,287 **DIRECT** A TECNICA **DDAIGUEZ** 

Av. General paz 640· CI429ELT· Buenos Aires· Argentina. Tel.: 54.11 4702.1210· Fax: 54.11 4702.1182

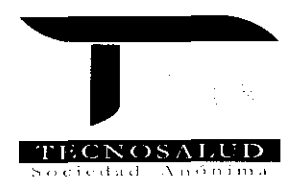

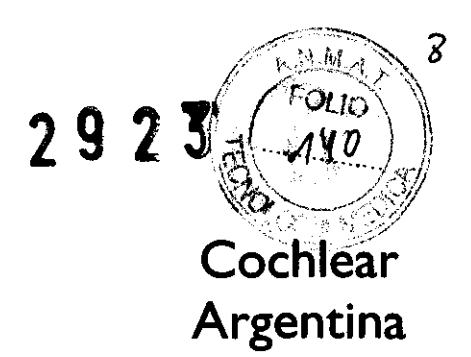

#### Comienzo y fin de una sesión

Hay cuatro programas de tratamiento acústico Neuromonics que han sido personalizados para su tratamiento (para más detalles, véase la sección "Selección de un programa").

- 1. Presione el botón BEGIN. La palabra "BEGIN" y el número del programa (1-4) se muestran en la pantalla del dispositivo Neuromonics durante cinco segundos. Luego usted verá una flecha titilante y sus horas de uso.
- 2. Presione el botón END para detener el tratamiento. La palabra "END" se muestra en la pantalla.
- 3. Cuando presiona BEGIN de nuevo el tratamiento comenzará en el punto en que el programa se detuvo.

#### Ajuste del volumen

Cada vez que presione BEGlN al comienzo de una sesión el volumen estará en el nivel mínimo de volumen. Esto es así para que usted ajuste el nivel correcto para usted cada vez. Su clínico lo ha guiado en cuanto al ajuste de volumen apropiado para su etapa del tratamiento. En general:

• Si usted está en el Nivel l del tratamiento (o en momentos de niveles de pico de estrés) el objetivo es reemplazar el desagradable sonido de tinitus con un sonido externo placentero. Ajuste el volumen de modo que el sonido del tinitus esté apenas "cubierto". Si el volumen requerido es incómodamente alto, ajuste el volumen de modo que el programa alcance un alto nivel de interacción con su tinitus pero que sea cómodo de escuchar. Durante los períodos tranquilos de música usted puede notar un sonido de fondo

placentero. El mismo ha sido agregado para brindar un alto grado de interacción con su tinitus.

• Si usted está en el Nivel 2 del tratamiento, el objetivo primario es desensibilizar su tinitus. Sus programas se habrán ajustado de modo que los sonidos no interactúen completamente con su tinitus. Ajuste el volumen de modo que los pasajes medios a más fuertes del programa interactúen con su tinitus pero que usted pueda escuchar su tinitus momentáneamente durante los pasajes más suaves. Esto generará una habituación gradual. Trate de no focalizarse en su tinitus durante la sesión.

Es importante ajustar el volumen sólo cuando usted prende inicialmente el dispositivo Neuromonics. No ajuste el volumen nuevamente durante la sesión a menos que se tome incómodamente fuerte. ¡Ajústelo y olvídese!

Su ajuste de volumen puede variar en el día a día. Es probable que encuentre que requiere volúmenes progresivamente más bajos durante el tiempo Sin embargo, algunos días usted puede necesitar un nivel de volumen más alto.

**Precauciones** ~~ffII-'I S.A. GRACIELA M. AODRIGUEZ **A. MURIEL PAPASIAN KK . L** M.N 2.497 M.PLNº 13.287 **TECNICA** *J*  Página 7 de 11

Av. General paz 640· CI429ELT· Buenos Aires· Argentina· Tel.: 54.11 4702.1210· Fax: 54.11 4702.1182

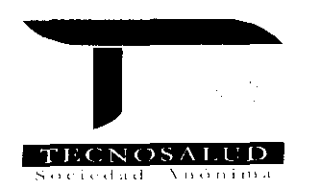

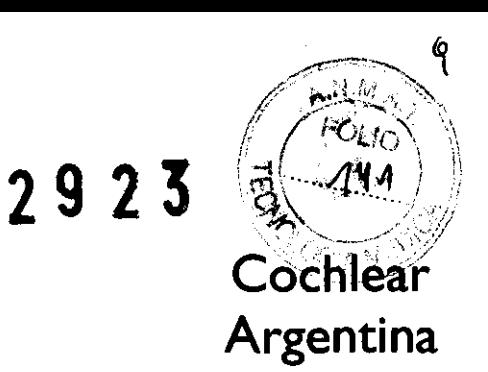

No ajuste el volumen durante las sesiones de modo que sea incómodamente fuerte.

- 1. Para cambiar el volumen, presione el botón de "+/." sobre el extremo superior del dispositivo Neuromonics (véase Figura 1). Cada vez que usted presione un botón el volumen aumentará o disminuirá de modo incremental. (Los botones han sido diseñados de modo tal que no sea posible obtener de repente un sonido alto incómodo).
- 2. Presione repetidamente los botones hasta que alcance el volumen correcto para usted.

#### Precaución

Si los sonidos que usted escucha parecieran desbalanceados o no correlacionados puede haber algo mal con los auriculares. Verifique haberse colocado los auriculares en las orejas correctas. Verifique además que ambos están funcionando (escuchando de a uno por vez). Si usted siente que hay un problema con los auriculares por favor contáctese con su clínico.

#### Selección de un programa

Cada programa dura aproximadamente cincuenta minutos. Durante los primeros dos a cuatro meses de tratamiento recomendamos escuchar de tres a cuatro programas diariamente. Usted puede preferir escuchar una variedad de programas o hacer un único programa varias veces. Puede encontrar que algunos programas son más apropiados para ciertos momentos de escucha, por ejemplo cuando se va a dormir o cuando está trabajando.

Para seleccionar un programa en particular, presione, retenga y suelte el botón BEGIN. Repita hasta que se alcance la pista deseada (tal como se indica en la pantalla de LCD (Figura 5))

#### Figura 5. Selección de un programa particular

- Si usted desliza la perilla SINGLE/CONTINUOUS hacia SINGLE (Figura 6) el programa seleccionado sonará completo una vez y luego se esfumará y terminará. Usted puede querer usar la configuración SINGLE cuando el tratamiento lo ayude a dormirse.
- Si usted desliza la perilla a CONTINUOUS la lista completa del programa sonará en forma continua hasta que presione END. Por ejemplo, al programa 1 lo seguirá el programa 2 y luego el programa 3 y así sucesivamente. Cuando el programa 4 termine el programa 1 comenzará de nuevo y seguirá la secuencia

#### Monitoreo de su uso

Cuando su dispositivo Neuromonics esté en uso la pantalla LCD mostrará la cantidad de tiempo que usted ha usado el dispositivo Neuromonics ese día, hasta un máximo de cuatro horas (Figura 4).

S.A. TECNOSALI **MURIEL PAPASIAN K. ... L** ... **MURIEL PAPASIAN** K. ... J ... M.P.: 64 / 0.287<br>MIRECTORA TECA GRACIELA TECNIGA

**Página 8 de 11** 

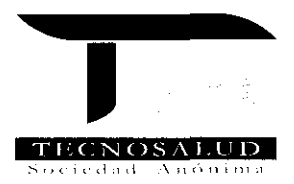

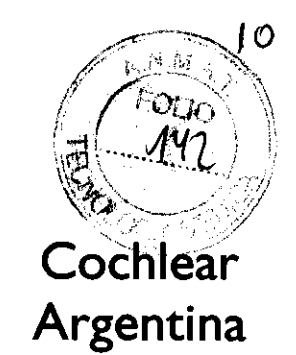

2923

#### Figura 7. La pantalla de LCD del dispositivo Neuromonics muestra las horas de uso diarias

El dispositivo se vuelve a configurar cada noche a las 3 de la mañana. A la mañana la pantalla mostrará cero horas de uso.

Su dispositivo Neuromonics graba automáticamente el tiempo de uso total cada día, cuales programas se han usado y los ajustes de volumen. Esta información ayudará a su clínico a guiar su tratamiento.

#### Carga de su dispositivo Neuromonics

#### Alerta

 $\triangleright$  Use sólo el cargador de baterías provisto. Otros cargadores pueden no brindar protección adecuada contra descarga eléctrica o pueden dañar el dispositivo.

El dispositivo Neuromonics se entrega con carga totaL

#### Se recomienda que usted cargue el dispositivo diariamente

Cuando la potencia de la batería está decreciendo, la luz verde de carga de la batería (véase figura 1) titila prendiéndose y apagándose mientras usted esté usando el dispositivo Neuromonics. Usted tendrá aproximadamente cuatro horas de tiempo de uso desde que la luz de la batería comienza a titilar. A continuación de esto el dispositivo dejará de sonar y en la pantalla aparecerá "LOW BATTERY" (Batería baja). Usted deberá recargar su dispositivo antes de usarlo de nuevo. No puede usar el dispositivo Neuromonics mientras se está cargando.

#### Precaución

- $\triangleright$  Use el cargador de baterías provisto. Otros cargadores pueden parecer similares pero pueden dañar su dispositivo Neuromonics.
	- l. Para cargar su dispositivo Neuromonics enchufe el cable de energía del cargador de batería provisto en el toma corriente.
	- 2. Inserte el cable desde el cargador en el puerto en la parte inferior del dispositivo Neuromonics (Figura 8). La luz de carga de batería dejará de titilar.

Figura 8 Carga del dispositivo Neuromonics TECNOSA **A. MURIEK PAPASIAN K1.** 2 **Página 9 de 11**  ~t}(lR tu rz 13.287 **GRACIELA MI TECNICA** VICEPRE

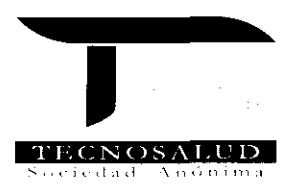

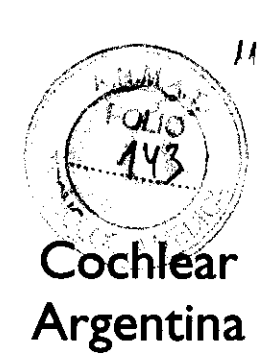

- 3. Presione el botón BEGIN para verificar que el dispositivo Neuromonics se está cargando. La palabra "CHARGING" ("CARGANDO") aparecerá en la pantalla. La carga de la batería puede tardar hasta cuatro horas.
- 4. Cuando la carga esté completa las palabras "FULLY CHARGED" (TOTALMENTE CARGADO) se mostrará en la pantalla y la luz de carga de batería se apagará. Desconecte el cargador y desenchufe el toma corriente.

#### Notas

• Si usted no recarga su batería cuando vea la luz verde titilando o el alerta de Batería Baja en la pantalla, la batería se descargará completamente

(Aproximadamente cuatro horas desde que la luz comienza a titilar). Si se deja descargar la batería completamente y el dispositivo no se usa de modo regular ó se deja de usar durante más de dos semanas, usted deberá configurar nuevamente la fecha y la hora en el dispositivo Neuromonics. Vuelva a configurar la fecha y la hora después de la carga antes de comenzar el siguiente tratamiento. (Véase la sección "Configuración de la fecha y la hora).

• El dispositivo Neuromonics está disefiado para posibilitar que un sefial infrarroja baje datos de la clínica mientras el dispositivo Neuromonics se está cargando. Si usted carga el dispositivo Neuromonics en su casa cerca de una computadora con un puerto infrarrojo usted puede recibir un mensaje de su computadora relacionado con el intento de descarga infrarroja. Por favor mueva el dispositivo e ignore el mensaje.

#### Fecha y hora

#### Configuración de la fecha y la hora

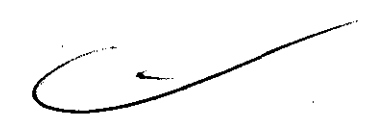

**2923'** 

Si su dispositivo no se usó en unas semanas y la batería se descargó completamente usted deberá cargarlo completamente. Luego usted deberá volver a configurar la fecha y la hora en su dispositivo Neuromonics antes de usarlo de nuevo.

Luego de cargarlo, la pantalla del dispositivo mostrará en forma automática la última fecha y hora guardada antes de que la batería se descargara.

Primero el afio (Y) se muestra automáticamente en la pantalla del dispositivo Neuromonics. Aumente o disminuya el año usando los botones de volumen hacia arriba o hacia abajo hasta que llegue al afio actual. Luego presione el botón BEGIN.

Luego se muestra el mes en un formato de dos dígitos. Cambie el mes utilizando los botones para subir o bajar el volumen. Luego presione el botón BEGIN.

Luego se muestra el día en un formato de dos dígitos. Cambie el día utilizando los botones para subir o bajar el volumen Luego presione el botón BEGIN.

Luego se muestra la hora en fun formato de veinticuatro horas. Cambie la hora utilizando los botones para subir o bajàr el vollumen. Luego presione el botón BEGIN.

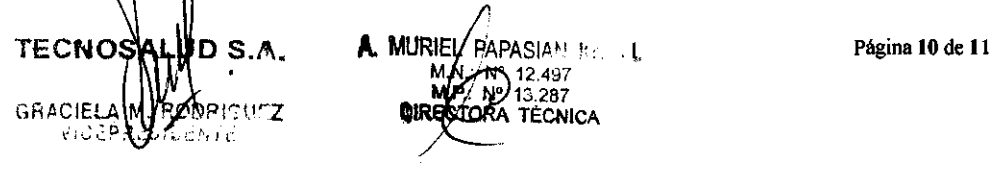

Av. General paz 640· CI429ELT· Buenos Aires· Argentina. Tel.: 54.11 4702.1210· Fax: 54.11 4702.1182

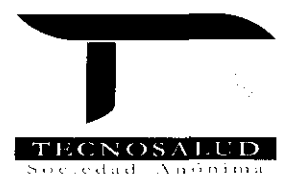

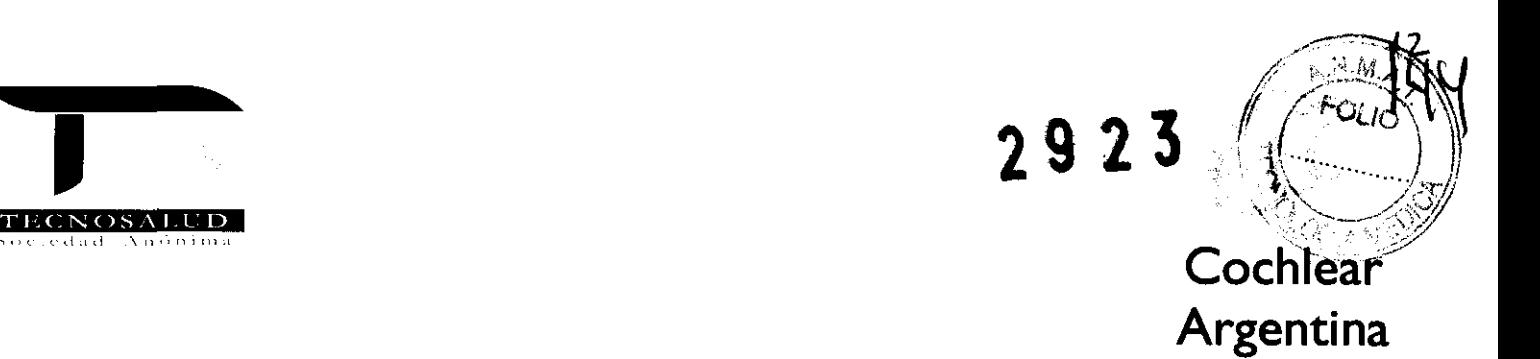

Luego se muestran los minutos. Cambie los minutos utilizando los botones para subir ó bajar el volumen. Luego presione el botón BEGIN.

#### Verificación y configuración de la fecha y la hora

Para verificar la fecha y la hora actual configurada en su dispositivo:

- l. Presione el botón END y el botón de subir el volumen simultáneamente durante 1 segundo.
- 2. La fecha y la hora se mostrarán en la pantalla durante 10 segundos antes de volver a su estado anterior.

Mientras esté en este estado de "verificación de la fecha y la hora" es posible configurar la fecha y la hora.

- l. Presione los botones BEGIN y END simultáneamente por 1 minuto. La pantalla del dispositivo mostrará automáticamente la fecha y la hora.
- 2. Luego siga los pasos en la sección "Verificación de la fecha y la hora"

#### Caracteristicas adicionales

Muestra de fase de tratamiento: Presione los botones de BEGIN y END simultáneamente durante 1 segundo. Luego de que se muestran el nombre y la fecha de nacimiento se mostrará la fase (1 ó 2).

Bloqueo de teclado: Presionar las teclas de "VOL +" y "VOL -" simultáneamente durante 2 segundos. La unidad bloqueará las teclas y mostrará "LOCKED" brevemente. Los botones BEGIN, END, VOL + y VOL - dejarán de estar disponibles y al presionarlos la pantalla mostrará la palabra LOCKED brevemente. Para desbloquear la unidad presione los botones  $VOL + y$  VOL simultáneamente durante 2 segundos.

Avanzar hasta la siguiente pista: Para seleccionar un programa particular, presione, mantenga y suelte el botón BEGIN. Para avanzar más rápido haga un doble click en el botón BEGIN.

\* Por ejemplo, Davis, Paul B., (Tratamiento de Tinitus Neuro' i, '8, y Hanley ,Peter J. Neuromonics Tinnitus Treatment: Third ClinicaJ Tria!. Ear and Hearing. ics Felcer Prueba Clínica. Oído y Audición) 28 (2): 242-259. Abril 2007

TECNOS ALULO S.A. **A. MURIEL PAPASIAN REG.** L GRACIELA MI/ROOPISUSZ **www.mateurategnica** VIC 29.3. VIC 6. 1 .:

 $\mathbf{r}$ 

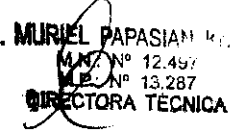

Página **11 de 11**